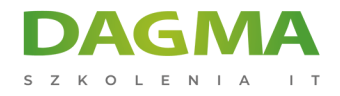

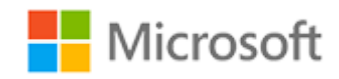

#### Szkolenie autoryzowane

## **MS 55217 Zaawansowany użytkownik programu SharePoint 2016**

[Strona szkolenia](https://szkolenia.dagma.eu/szkolenia,catalog,7132/ms-55217-zaawansowany-uzytkownik-programu-sharepoint-2016?utm_source=Promo&utm_medium=PDF&utm_content=P52-1-PDF-tid:7132-date:2024-12-22&utm_campaign=Promo52-1-Training-Description) | [Terminy szkolenia](https://szkolenia.dagma.eu/szkolenia,catalog,7132/ms-55217-zaawansowany-uzytkownik-programu-sharepoint-2016?utm_source=Promo&utm_medium=PDF&utm_content=P52-1-PDF-tid:7132-date:2024-12-22&utm_campaign=Promo52-1-Training-Description) | [Rejestracja na szkolenie](https://szkolenia.dagma.eu/szkolenia,register,step-1,7132/ms-55217-zaawansowany-uzytkownik-programu-sharepoint-2016?utm_source=Promo&utm_medium=PDF&utm_content=P52-1-PDF-tid:7132-date:2024-12-22&utm_campaign=Promo52-1-Training-Description) | [Promocje](https://szkolenia.dagma.eu/promocje?utm_source=Promo&utm_medium=PDF&utm_content=P52-1-PDF-tid:7132-date:2024-12-22&utm_campaign=Promo52-1-Training-Description)

# **Opis szkolenia**

**Szkolenie przeznaczone jest dla zaawansowanych użytkowników końcowych SharePoint 2016 a także właścicieli zbiorów witryn rozpoczynających pracę z technologią SharePoint.**

## **Wymagania:**

brak

## **Po ukończeniu szkolenia uczestnicy potrafią:**

- Opisać funkcjonalność programu SharePoint 2016
- Tworzyć i usuwać witryny
- Tworzyć i zarządzać stronami sieci Web, w tym treściami takimi jak zdjęcia i filmy video
- Dodawać i konfigurować aplikacje, aby witryny odpowiadały konkretnym wymaganiom biznesowym
- Dostosowywać zabezpieczenia

## **Szkolenie prowadzone jest w języku polskim, materiały w języku angielskim.**

Adres korespondencyjny:

DAGMA Szkolenia IT | ul. Bażantów 6a/3 | Katowice (40-668) tel. 32 793 11 80 | szkolenia@dagma.pl szkolenia.dagma.eu

DAGMA Sp. z o.o. z siedzibą w Katowicach (40-478), ul. Pszczyńska 15<br>Sąd Rejonowy Katowice-Wschód w Katowicach Wydział VIII Gospodarczy Numer KRS: 0000130206, kapitał zakładowy: 75 000 zł Numer NIP: 634-012-60-68, numer REGON: 008173852

D<sub>3</sub>

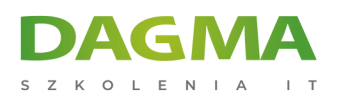

## **Program szkolenia**

#### **Moduł 1 Wprowadzenie do programu SharePoint 2016**

- Przegląd programu SharePoint 2016
- Wersje programu SharePoint
- Centralne Repozytorium Informacji
- Role w programie SharePoint
- Zarządzanie treścią internetową
- Odwiedzający witrynę
- Praca zespołowa
- Członkowie witryny
- Wyszukiwanie
- Właściciele witryny
- Funkcje społecznościowe
- Administrator zbioru witryn
- **Procesy pracy**
- **Farm Administrator**
- **Business Intelligence**
- Ograniczanie interfejsu do uprawnień

#### **Moduł 2 Tworzenie witryn**

- Wprowadzenie do topologii witryny
- Nawigowanie w witrynach SharePoint
- Kiedy i jak stworzyć witrynę
- Stosowanie niestandardowych kompozycji do witryny
- Tworzenie nowych witryn
- Tworzenie paska nawigacji
- Szablony witryn
- Usuwanie witryn
- Zbiory witryn
- Odtwarzanie usuniętych witryn
- Witryny projektowe
- Witryny blogów
- Witryny społecznościowe
- Publikowanie witryn

#### **Moduł 3 Tworzenie i zarządzanie witrynami sieci Web**

- Wprowadzenie do stron Wiki
- Wprowadzenie do witryny wydawniczej

Adres korespondencyjny:

DAGMA Szkolenia IT | ul. Bażantów 6a/3 | Katowice (40-668) tel. 32 793 11 80 | szkolenia@dagma.pl szkolenia.dagma.eu

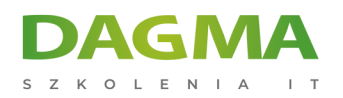

- Dodawanie stron Wiki
- Tworzenie i edytowanie stron publikacji
- Dodawanie zawartości do stron Wiki
- Korzystanie z układów stron
- **Promowane linki**
- Metadane strony
- Dodawanie i modyfikowanie części sieci Web
- Obrazy kolekcji witryn
- Usuwanie stron Wiki
- Wersje obrazów
- Treści wielokrotnego użytku
- Akceptacja stron
- Planowanie stron

#### **Moduł 4 Definiowanie informacji o firmie**

- Zarządzanie usługą metadanych
- Zarządzanie informacjami
- Wprowadzenie do typów treści
- Centrum rekordów
- Tworzenie i zarządzanie typami zawartości
- Organizator zawartości
- Ustawienia typów zawartości
- Identyfikatory dokumentów
- Używanie typów zawartości w aplikacjach
- Zarządzanie rekordami miejsc
- Content Type Hub
- Wdrażanie typów zawartości

#### **Moduł 5 Dodawanie i konfigurowanie aplikacji**

- Dodawanie aplikacji list i bibliotek
- Popularne szablony list i bibliotek
- Zarządzanie ustawieniami list i bibliotek
- Dodawanie, modyfikowanie, przesyłanie i usuwanie zawartości w aplikacjach
- Tworzenie i zarządzanie kolumnami aplikacji
- Dodawanie kolumn witryny
- Sortowanie i filtrowanie zawartości
- Tworzenie i zarządzanie widokami
- Widoki osobiste
- Praca z zestawami dokumentów
- Używanie alertów w aplikacjach
- Tworzenie szablonów aplikacji

Adres korespondencyjny:

DAGMA Szkolenia IT | ul. Bażantów 6a/3 | Katowice (40-668) tel. 32 793 11 80 | szkolenia@dagma.pl szkolenia.dagma.eu

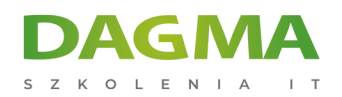

- Integracja Office 2016 z aplikacjami SharePoint
- Aplikacje lokalne
- Aplikacje w sklepie
- Integracja z Office
- SharePoint Designer 2013
- Współtworzenie
- InfoPath Designer 2013
- Outlook 2016
- **OneDrive for Business**

#### **Moduł 6 Budowanie procesów przy użyciu przepływów**

- Wstęp do przepływów
- Dodawanie przepływów
- Scenariusze
- Usuwanie przepływów
- Tworzenie przepływów
- Narzędzia firm trzecich
- Konfiguracja ustawień przepływów

#### **Moduł 7 Dostosowywanie zabezpieczeń**

- Wprowadzenie do bezpieczeństwa
- Tworzenie grup
- Żądania dostępu
- Działanie dziedziczenia uprawnień
- Udostępnianie witryn i plików
- Zabezpieczanie aplikacji, folderów, plików i elementów
- Akceptacja żądań dostępu
- Zarządzanie zabezpieczaniem metadanych
- Tworzenie poziomów uprawnień
- Bezpieczeństwo OneDrive

#### **Moduł 8 Komunikacja w narzędziach społecznościowych**

- Wstęp do narzędzi społecznościowych
- Witryny społecznościowe
- Aktualizacja profilu
- Portal społecznościowy
- Witryny blogów
- **Skype for Business**
- Kanały wiadomości

Adres korespondencyjny:

DAGMA Szkolenia IT | ul. Bażantów 6a/3 | Katowice (40-668) tel. 32 793 11 80 | szkolenia@dagma.pl szkolenia.dagma.eu

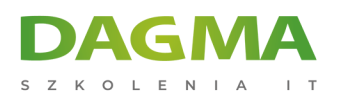

#### **Moduł 9 Wyszukiwanie**

- Wyszukiwanie w programie SharePoint 2016
- Jak działa wyszukiwanie
- Udoskonalenia
- Promowanie wyniki
- Kryteria wyszukiwania
- Szukaj części Web
- Wyszukiwanie osób
- Dostosowywanie wyszukiwania

#### **Moduł 10 Tworzenie scenariuszy biznesowych**

- Podstawowa nawigacja w aplikacjach
- Ładowanie szablonów
- Testowanie szablonów
- Tworzenie kolumn i widoków
- Ranking elementów

**Tagi:**

Adres korespondencyjny:

DAGMA Szkolenia IT | ul. Bażantów 6a/3 | Katowice (40-668) tel. 32 793 11 80 | szkolenia@dagma.pl szkolenia.dagma.eu